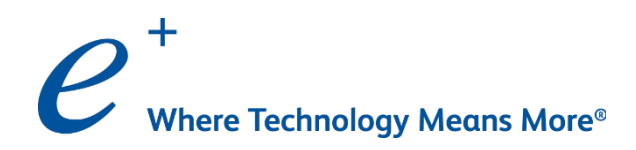

# Ansible Fundamentals

Course ID: ECSAF2D

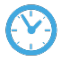

**Course Time: 2** Days

# Course Content (continues on next page)

### Module 0: Welcome!

**Introductions** 

# Module 1: Configuration Management **Overview**

- + Key Terms
- + Infrastructure as Code
- + Agent versus Agentless
- + Idempotency

### Module 2: Why Ansible?

- + Industry
- **Networking**
- + Usability
- + Reference Documentation

### Module 3: Real World Use Cases

- Use Case 1: Ansible Playbooks vs. Scripts
	- + Configuration Changes
	- + Impacts and Considerations
	- + Change Validation
- Use Case 2: Executing a Configlet
	- + Single Device Execution
	- Multiple Device Execution
- Use Case 3: Templatizing
	- + Variable Substitution
	- + Looping

### Module 4: Ansible Demo(s)

- Demo 1 Single Device Provisioning
- + Demo 2 Multi-Vendor Provisioning
- + Demo 3 Third-Party Integration
- Demo 4 Templatizing
- Demo 5 Playbook Version Control

### Module 5: Ansible Foundation

- Ansible CLI
- **Inventory**
- Host Selection
- + Playbook
- + Loops and Conditionals
- Playbook Execution

#### Module 6: Ansible Playbook Anatomy

- **Hosts**
- **Tasks**
- Plays
- Playbook Execution

### Module 7: Ansible Network Modules

- **Cisco**
- **Arista**

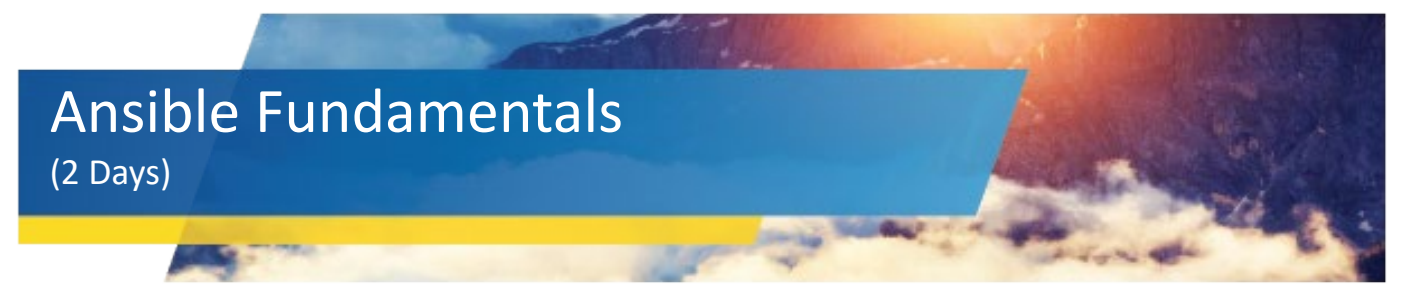

# Course Content (continues on next page)

### Module 8: Ansible Network Modules - CLI

- + Using ios\_config
- + Using nxos\_config
- + Using eos\_config

### Module 9: Ansible Plugins

- + Filter and Test
- Shell
- **Vars**

### Module 10: SSH Key and Credentials Management

- + SSH Keys
- + Securing Passwords Using Vault

#### Module 11: Advanced Execution

- + Limiting Execution by Hosts (limit)
- + Limiting Execution by Tasks (tag)
- + Adding and Meeting Conditionals

### Module 12: Modular Configuration with Roles

- + Roles Overview
- + External Roles and Galaxy

### Module 13: Troubleshooting, Testing, and Validation

- + Ordering Problems
- + Jumping to Specific Tasks
- + Retrying Failed Hosts
- + Syntax-Check and Dry-Run
- + Debugging

#### Module 14: Ansible Best Practices

- Version Control
- Content Organization
- Staging versus Production and more...

#### Module 15: Advanced Ansible

- Welcome to Jinja2
- Welcome to NAPALM

### Module 16: Wrap Up

- Open Forum
- O and A

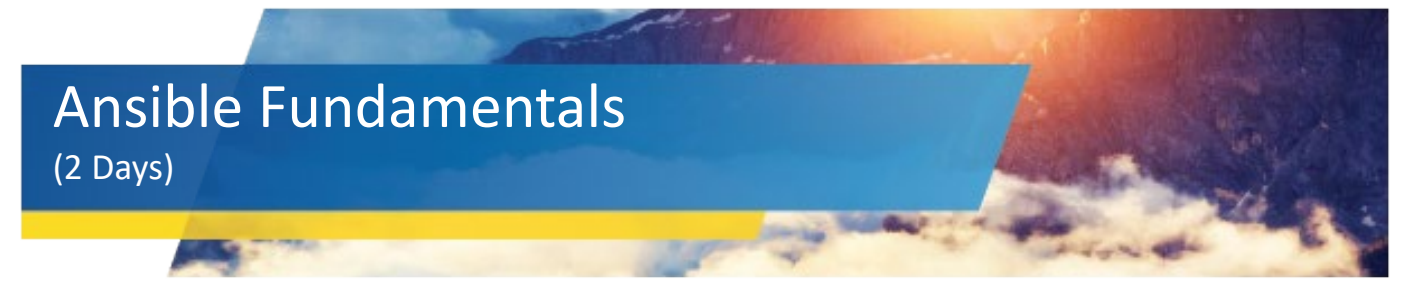

# Labs

# Lab 1

# (Module 5: Ansible Foundation)

- + Installation using Linux
- + Your First Playbook
- + Ansible CLI Commands
- **Host Selection**
- + Loops and Conditionals

### Lab 2

### (Module 7: Ansible Network Modules)

- Working with Cisco network modules
- + Working with Arista network modules

### Lab 3

### (Module 8: Ansible Network Modules – CLI)

- + Using ios\_config
- + Using nxos\_config
- + Using eos\_config

### Lab 4

### (Module 10: SSH Key and Credentials Management)

- + Managing SSH Keys
- Securing Passwords Using Vault

### Lab 5

### (Module 11: Advanced Execution)

- Limiting Execution by Hosts (limit)
- + Limiting Execution by Tasks (tag)

### Lab 6

# (Module 13: Troubleshooting, Testing, and Validation)

- + Jumping to Specific Tasks
- + Retrying Failed Hosts
- + Syntax-Check and Dry-Run
- + Debugging

### Lab 7

### (Module 14: Ansible Best Practices)

+ Version Control Using GitHub Enterprise

### Lab 8

### (Module 15: Advanced Ansible)

- + Jinja2 Basic Exercise
- Jinja2 Tool Example

# **To register for an ePlus cloud training course, contact us today.**

Call: 888.482.1122 Email: CloudServices@eplus.com Web: www.eplus.com/cloud

**Where Technology** Means More<sup>®</sup>